# **Pflichtenheft**

## **für die Herstellung von Software für das Unternehmen "Sohn & Sohn"**

## **1. Zielbestimmung**

Die Firma *"Sohn & Sohn"*, ein Großhandelsunternehmen mit nur einer Niederlassung, ist auf der Suche nach EDV-Unterstützung bei der Abwicklung aller Geschäftsabläufe. Da die dafür notwendige Entwicklung allerdings mehrere Jahre in Anspruch nehmen wird, soll mit diesem Produkt eine Simulation aller Funktionen der fertigen Anwendung für die Ausführung an einem einzigen Arbeitsplatzrechner erstellt werden.

## **1.1. Musskriterien**

- der Manager kann sich eine Produktübersicht anschauen, die den gesamten Warenkatalog darstellt,
- aus der Übersicht können Artikel zum Kauf auswählt und eine Bestellung beim Hersteller veranlasst werden,
- eine eingeschränkte Produktübersicht erlaubt einen Blick auf das Marktlager,
- es kann Personal eingestellt werden. Dem neuen Personal kann ein Aufgabenbereich zugewiesen werden,
- Kunden können sich im Markt anmelden bzw. beim ersten Besuch registrieren,
- Artikel können in den Einkaufskorb aufgenommen werden,
- Eine Abrechnung der Bestellung erfolgt an der Kasse, und
- Lagerarbeiter werden bei der Auslieferung der Waren unterstützt

## **1.2. Wunschkriterien**

- die Stornierung einer Bestellung beim Hersteller durch das Marktmanagement,
- ein übersichtlicher Tagesabschluss mit der Abfertigung von Lieferungen und Anzeige der Tagesumsätze,
- Korrektur von Fehlbeständen durch sofortigen Nachkauf der Artikel,
- erweiterte Verwaltungsoptionen zur Führung des Kundenstammes,
- eine Maske mit Detailinformationen eines Artikels und der Option zur Bearbeitung derer,
- eine Übersichtsliste alle Mitarbeiter,
- eine Eingabemaske zur Bearbeitung der Daten eines einzelnen Mitarbeiters,
- Mitarbeiter können entlassen werden.
- verschiedene Management-Übersichten und Statistiken ,
- die erweiterte Verwaltung des Einkaufskorbes und
- eine Option zum Abbruch des Einkaufs zu jedem Zeitpunkt

## **1.3. Abgrenzungskriterien**

- keine Unterstützung der Anzeigetafeln mit Neuigkeiten, Sonderangeboten, etc.
- keine Verwaltung des Warenkatalogs durch den Marktmanager
- keine Unterstützung bei der Verwaltung des Firmen-Fuhrparks
- auf die automatisierte Erstellung einer aktuellen Bilanz wurde ausdrücklich verzichtet
- die Inventur (bezieht sich hier auf den Abgleich des Datenbestandes mit den Inhalten der Lagerregale) wird ebenfalls nicht unterstützt

## **2. Produkteinsatz**

Die fertige Anwendung dient der Verwaltung der Angebotspalette, des Lagers, des Personalstamms, des Kundenstammes und insbesondere der Unterstützung der Kunden beim Einkauf. Zusätzlich benötigt das Management verschiedene Ansichten und Abfragen für

geschäftliche Entscheidungen.

## **2.1. Anwendungsbereiche**

kaufmännisch / administrativer Anwendungsbereich

## **2.2. Zielgruppen**

Zum einen handelt es sich hier um Personal der Firma *"Sohn & Sohn"*, das vor Einführung des Produktes in der Firma im Umgang damit geschult wird und zum Anderen um die Kunden beim Einkauf, bei denen es sich auch um EDV-unkundige Nutzer (der Handel betreut größtenteils handwerkliche Betriebe, bei denen der Chef noch selbst einkaufen geht) handeln kann.

## **2.3. Betriebsbedingungen**

Fest installierte Arbeitsplatzrechner in einer Büroumgebung und mobile Rechner (vermutlich PDA's) im Einkaufs- und Lagerhausbereich.

## **3. Produktübersicht**

Hier noch einmal die beiden Anwendungsfall-Diagramme, die das Ergebnis der letzten Besprechung mit dem Kunden sind. Sie wurden bisher nicht mehr geändert und können daher für die Produktübersicht dienen.

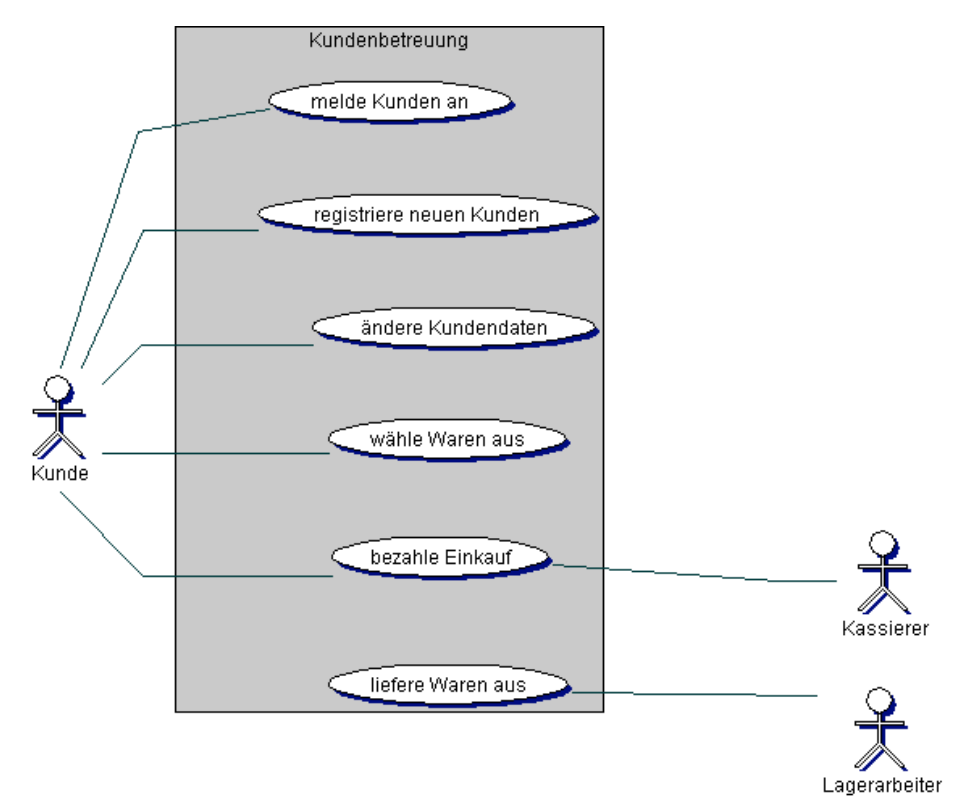

**Abbildung 1**: Kundenbetreuung

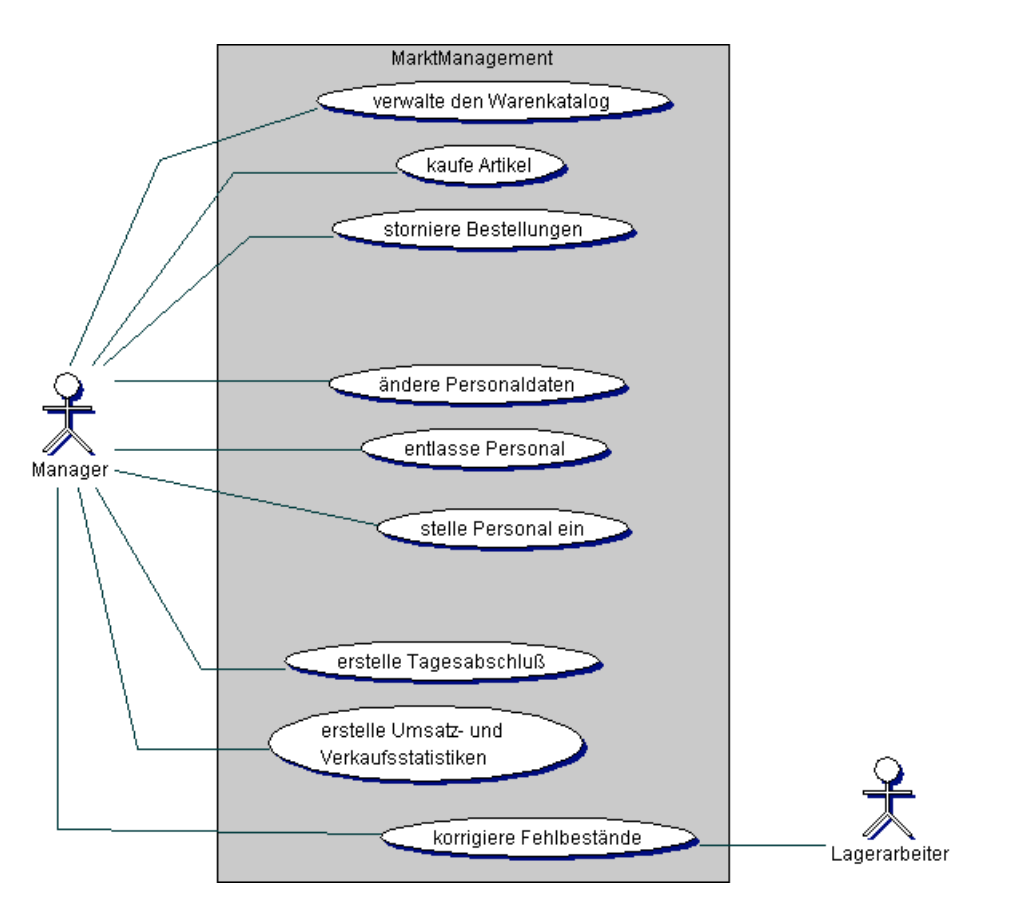

**Abbildung 2**: Marktmanagement

## **4. Produktfunktionen**

#### **4.1. Verwaltung des Angebots**

- /F10/ Manager liest den Warenkatalog aller angebotenen Artikel
- /FW12/ Ansicht mit den Detailinformationen eines zuvor ausgewählten Artikels
- /F14/ Bestellung eines Artikels beim Hersteller
- /FW15/ Stornierung einer Lieferung von Artikeln beim Hersteller mit Angabe der Storno-Gebühr
- /F16/ Übersicht der im Markt angebotenen Waren (sog. Produktübersicht) anschauen
- /FW18/ Bearbeitung der für den Markt interessanten Artikel-Details

#### **4.2. Personalverwaltung**

- /FW20/ Übersicht der im Markt angestellten Mitarbeiter anschauen
- /FW22/ Bearbeitung der Personaldaten eines ausgewählten Mitarbeiters
- /F24/ Einstellung eines neuen Mitarbeiters mit Eingabe seiner Personendaten und Angabe eines Aufgabenbereiches
- /FW26/ Entlassung eines Mitarbeiters mit Angabe seines Entlassungsgeldes

#### **4.3. Geschäftsführung**

- /FW30/ Durchführung eines Tagesabschlusses und Anzeige der Umsätze des Tages
- /FW32/ Anzeige einer Umsatzstatistik eines beliebigen Zeitraumes
- /FW34/ Anzeige einer Verkaufsstatistik eines ausgewählten Artikels für einen beliebigen

Zeitraum

/FW36/ Korrektur von Fehlbeständen durch Nachkauf beim Hersteller

#### **4.4. Verwaltung des Kundenstammes**

- /F40/ Anmeldung eines Kunden am Informationsstand durch Angabe von Namen und Kundennummer
- /F42/ Registrierung eines neuen Kunden am Informationsstand durch Eingabe seiner Kundendaten und Vergabe einer neuen Kundennummer
- /FW44/ Änderung der Kundendaten in einer Eingabemaske
- /FW46/ Übersichtliche Darstellung des gesamten Kundenstammes
- /FW48/ Beendigung der Geschäftsbeziehung zum Kunden durch Entfernen der Daten aus dem Kundenstamm

#### **4.5. Kunde beim Einkauf**

- /F50/ Ansicht aller im Markt verfügbaren Produkte gruppiert in Kategorien
- /FW52/ Betrachtung der Detailinformationen eines Artikels mit für den Einkauf relevanten Zusatzinfos
- /F54/ Artikel in den Einkaufskorb legen
- /FW55/ Artikel aus dem Einkaufskorb entfernen und dem Bestand der zum Einkauf verfügbaren Produkte zuführen
- /FW56/ Einkauf abbrechen und den Markt am Informationsstand verlassen
- /F58/ Bezahlung der ausgewählten Artikel mit Angabe der Bezahlart (Barzahlung oder Zahlung mit Karte)
- /F59/ Auslieferung der ausgewählten und bezahlten Artikel durch einen freien Lagerarbeiter

## **4.6. Anwendungssteuerung**

/FW60/ Weiterschalten des aktuellen Datums in der durch die Anwendung simulierten Welt

## **5. Produktdaten**

Bei den Angaben zu den Mengen der unten genannten Datensätze bitten wir zu beachten, dass dabei von den Beispieldaten für die Simulation der Verkaufsanwendung ausgegangen wurde. Es gibt sicherlich gravierende Unterschiede zur exorbitanten Datenmenge der tatsächlichen Anwendung, die hier aber noch nicht zur Debatte steht.

#### **Artikeldaten** (max. 50):

/D10/ Bezeichnung, eine kurze Beschreibung, eine ausführliche Beschreibung, Preise (Einkaufspreis beim Hersteller, empfohlener Verkaufspreis des Herstellers, tatsächlicher Verkaufspreis im Markt), weitere Herstellerinformationen (u.U. komplexes Datum)

#### **Bestandsdaten** (max. 500):

/D20/ im Markt zum Verkauf zur Verfügung stehende Anzahl der Artikel des Warenkatalogs, Produktanzahlen in den Einkaufskörben der Kunden, Anzahlen der bestellten Artikel in den ausstehenden Lieferungen

## /D30/ **Personaldaten** (max. 50):

Name, Vorname, Einstellungsdatum, Einsatz-(Aufgaben-)bereich, Gehalt /D40/ **Kundendaten** (max. 50):

Name, Vorname, Lieferadresse für externe Lieferungen (komplexes Datum), bisheriges

Einkaufsvolumen zur Berechnung des Treuerabattes, sein Einkaufskorb (wenn er im Markt ist) (komplexes Datum)

#### **6. Produktleistungen**

 $/1.10/$ Alle Aktionen sollten vom System schnellstmöglich ausgeführt werden. Damit sich keine Warteschlangen an den Kassen bilden sollten diese bei der Optimierung Vorrang erhalten.

#### **7. Qualitätsanforderungen**

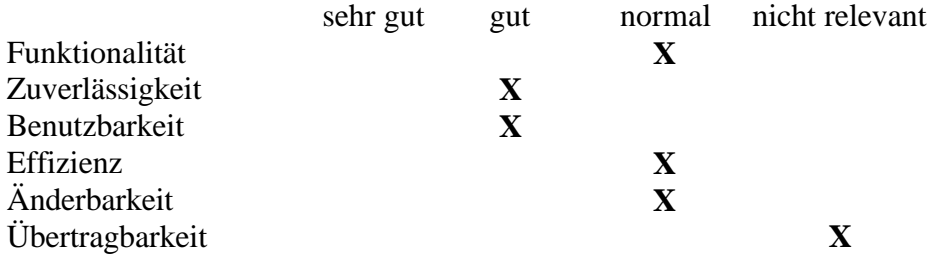

## **8. Benutzungsoberfläche**

- /B10/ Alle Dialoge der Anwendung sind fensterbasiert zu entwerfen. Dementsprechend ist die Bedienung größtenteils auf die Maus auszulegen. Insbesondere
- /B20/ gilt das für alle mit dem Kunden verbundenen Dialoge (die Anmeldungsprozedur ausgenommen) und Produktfunktionen, denn sein PDA verfügt über keine Tastatur.

## **9. Nichtfunktionale Anforderungen**

Alle Funktionen, die mit dem Management des Marktes in Verbindung stehen, müssen passwortgeschützt sein! Das trifft allerdings auch auf die Kassen- und Lagerhausbereiche zu, damit kein Mitarbeiter Zugriff auf Bereiche erhält, die ihm nicht zustehen.

## **10. Technische Produktumgebung**

Das Produkt ist plattformunabhängig zu entwickeln.

## **10.1. Software**

Betriebssystem: noch unbekannt. Zur Auswahl stehen Windows 2000 oder Linux. Auf jeden Fall steht aber eine Java-Laufzeitumgebung der Version 1.3 oder höher zur Verfügung. Hinzu kommt das *Salespoint*-Framework in der Version 3.1.

## **10.2. Hardware**

gewöhnlicher Arbeitsplatz-PC

## **10.3. Orgware**

wird nicht benötigt

## **10.4. Produkt-Schnittstellen**

keine

#### **11. Spezielle Anforderungen an die Entwicklungsumgebung**

Hier gibt es keinerlei Abweichungen von der technischen Produktumgebung.

## **12. Gliederung in Teilprodukte**

Für die Entwicklung des Simulationsprogrammes mit *"Salespoint"* ist eine Dauer von einem halben Jahr veranschlagt worden. Deshalb wird eine Gliederung in weitere Einheiten nicht nötig sein.

## **13. Ergänzungen**

keine

## **14. globale Testfälle**

- /T10/ Ein Lagerarbeiter will eine Bestellung zusammenstellen, und entdeckt dabei einen Fehlbestand. Er meldet diesen dem Manager. Dieser korrigiert den Fehlbestand sofort.
- /T20/ Ein Kunde steht vor dem Regal, sieht einen bestimmten Artikel und will näheres zu diesem Artikel erfahren. Ihn interessiert insbesondere der empfohlene Verkaufspreis.
- /T30/ Der Manager stellt einen neuen Lagerarbeiter ein. Dafür entlässt er einen alten Mitarbeiter. Der neue Mitarbeiter bekommt sofort eine Gehaltserhöhung.
- /T40/ Ein neuer Kunde betritt den Großmarkt und meldet sich im System an. Er kauft drei Bürostühle, geht zur Kasse und bezahlt die Waren.